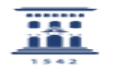

## Instalación de ESET Endpoint Antivirus v.6 en macOS

03/05/2024 - 09:45:34

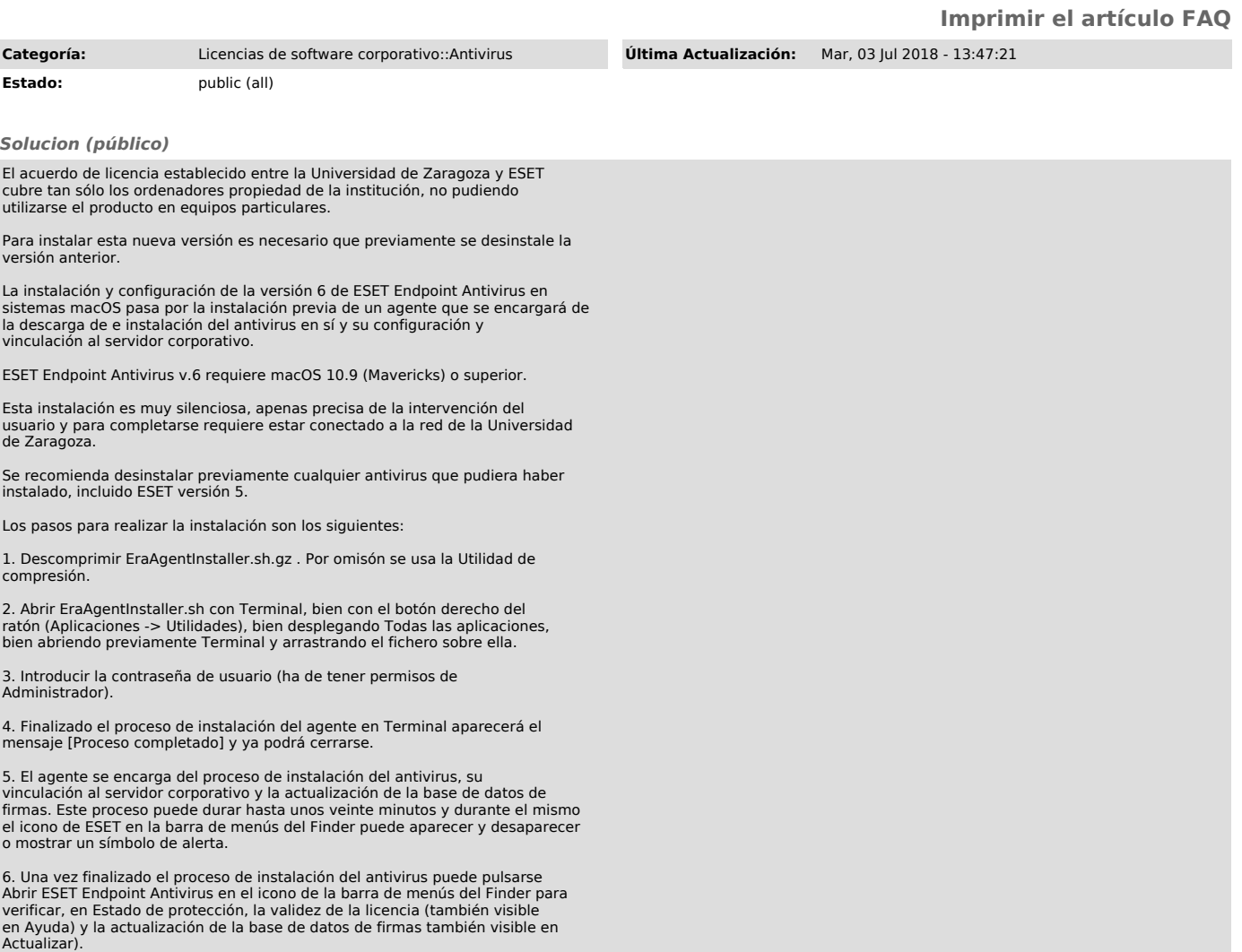